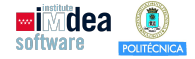

K 미 사 - 세계 사 코 사 코 사 - 로 - 이익이

# COVID-19 Regulations<br>
Carro<br>
Olym.es<br>
Carro<br>
Carro<br>
Carro<br>
Carro<br>
Carro<br>
Carro<br>
Carro<br>
Carro<br>
Carro<br>
Carro<br>
Carro<br>
Carro<br>
Carro<br>
Carro<br>
Carro<br>
Carro<br>
Carro<br>
Carro<br>
Carro<br>
Carro<br>
Carro<br>
Carro<br>
Carro<br>
Carro<br>
Carro<br>
Carro<br>
Ca A Market Compliant with COVID-19 Regulations

A Market Compliant with Manue<br>
Manue<br>
manuel.car<br>
Universidad Polité<br>
IMDEA Softw Manue<br>
Manue<br>
Manuel.carr<br>
Universidad Politée<br>
IMDEA Softw vith COVID-19 Regula<br>
uel Carro<br>
arro@upm.es<br>
itécnica de Madrid &<br>
ftware Institute  $\textcolor{blue}{\bigcirc}$  and  $\textcolor{blue}{\bigcirc}$  and  $\textcolor{blue}{\bigcirc}$  and  $\textcolor{blue}{\bigcirc}$  and  $\textcolor{blue}{\bigcirc}$  and  $\textcolor{blue}{\bigcirc}$  and  $\textcolor{blue}{\bigcirc}$  and  $\textcolor{blue}{\bigcirc}$  and  $\textcolor{blue}{\bigcirc}$  and  $\textcolor{blue}{\bigcirc}$  and  $\textcolor{blue}{\bigcirc}$  and  $\textcolor{blue}{\bigcirc}$  and  $\textcolor{blue}{\bigcirc}$  and **Expediance Manuel Carrolly Company of Carrolly Company of Carrolly Company of Carrolly Company of Carrolly Company** 

**Expeditive Discrete Dividend Politécnica de Madrid & Expedition Dividend Avenue Dividend Avenue Dividend Avenue**<br>Expedition of the Contract of Contract of the Madrid & Contract of the University of the University of the U IMDEA Software Institute

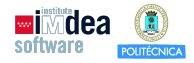

K ロ ▶ K 레 ▶ K 룸 ▶ K 룸 ▶ 이를 → 잇 있어

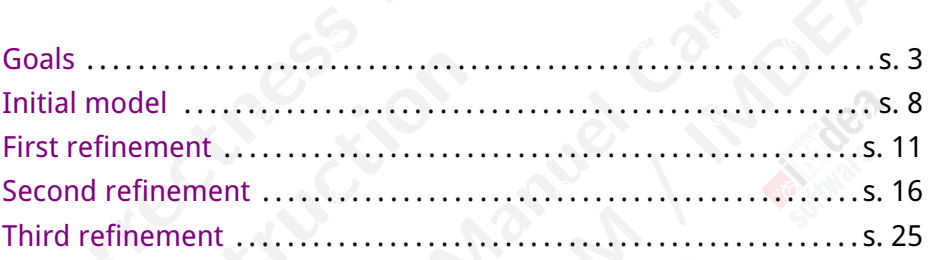

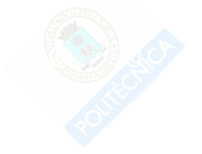

#### <span id="page-2-0"></span>**Scenario**

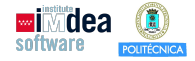

K ロ > K @ ▶ K 할 > K 할 > 1 할 | X 9 Q @

- $\bullet\,$  We have to automate the checkout desk of a market.
	- We have to control when clients enter the checkout area.
- $\bullet$  Expected behavior:
	- Clients wait in front of a screen displaying a number or "WAIT".
- **Example 20 and 20 and 20** and 20 and 20 approxing a number of the corresponding counter.
	- As soon as it passes by the screen, "WAIT" is displayed.
- We have to automate the check<br>• We have to control when client<br>• Expected behavior:<br>• Clients wait in front of a scree<br>• When a number appears, clients as soon as it passes by the so<br>• When the client reaches the<br>• displ xpected behavior:<br>
• Clients wait in front of a scree<br>
• When a number appears, clien<br>
• As soon as it passes by the sc<br>
• When the client reaches the c<br>
displayed (if there are free co<br>
• When a client leaves, a count<br>
en eckout desk of a market.<br>
ents enter the checkout are<br>
creen displaying a number or<br>
client walks to the correspond<br>
e screen, "WAIT" is displayed.<br>
he counter, either a new numl<br>
e counters) or "WAIT" (otherw<br>
unter numbe ut desk of a market.<br>
enter the checkout area.<br>
displaying a number or "WAIT".<br>
walks to the corresponding count<br>
en, "WAIT" is displayed.<br>
unter, either a new number is<br>
nters) or "WAIT" (otherwise).<br>
number is displayed.  $\bullet$  When the client reaches the counter, either a new number is displayed (if there are free counters) or "WAIT" (otherwise).
- $\bullet$  When a client leaves, a counter number is displayed.
	- **•** Sensors register people movements.
- $\bullet$  People behave (no need for physical barriers).  $\bullet$
- **Note:** non-complete model.
	- Focus on showing use of sets and giving a taste of model checking.

**What we see**

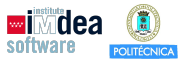

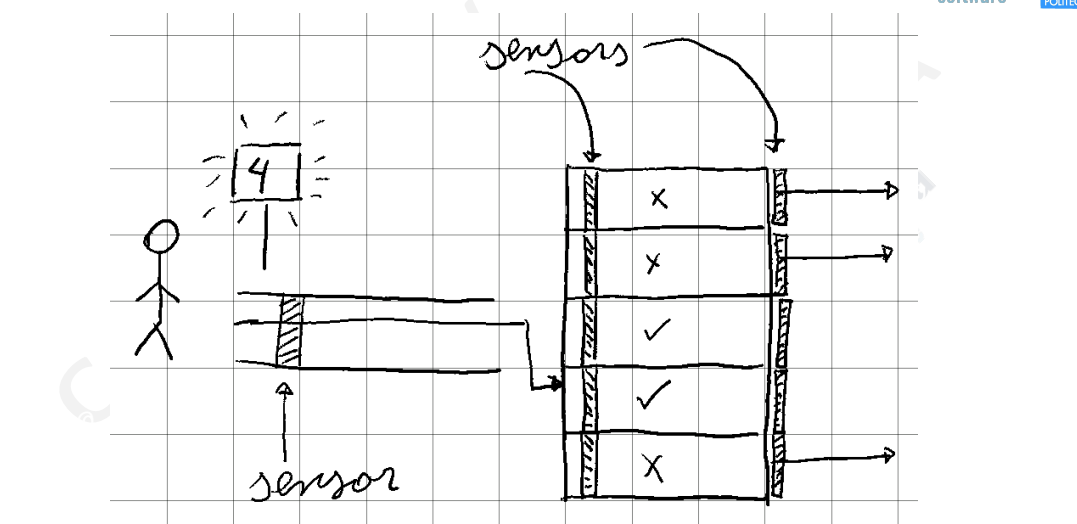

#### **(Sizes not necessarily proportional)**

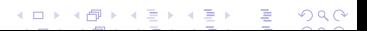

#### **Requirements**

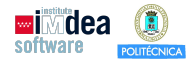

K ロ ▶ K 레 ▶ K 룸 ▶ K 룸 ▶ 이를 → 잇 있어

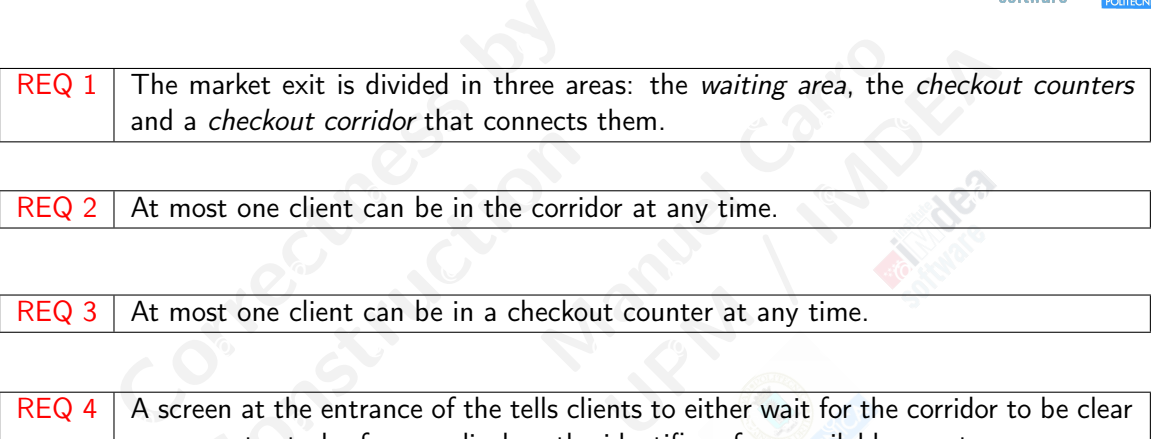

REQ 2 | At most one client can be in the corridor at any time.

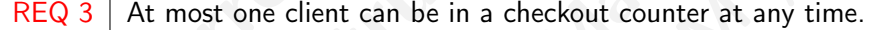

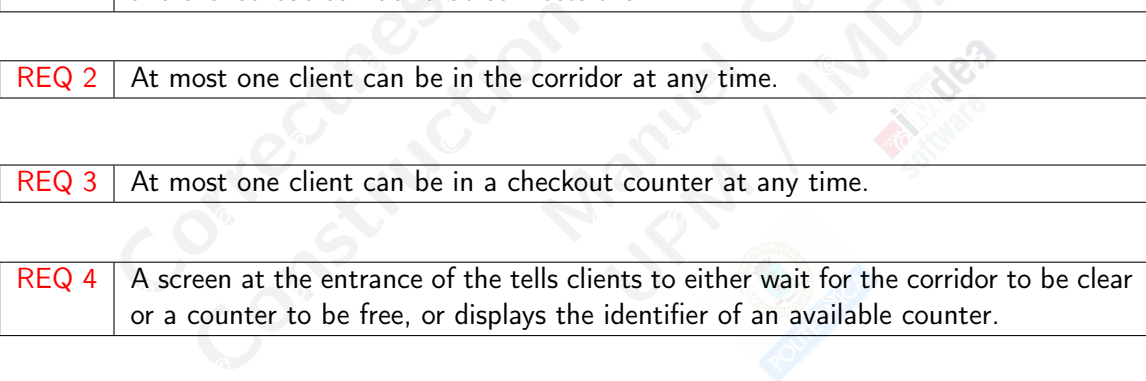

#### **Requirements**

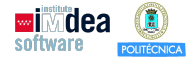

K 그 사이 사람 사람 사람 수 있습니다.

 $\overline{Q}$  and  $\overline{Q}$  and  $REQ 5$  When the corridor is not empty, the screen displays "WAIT".

 $\mathsf{REQ}\;6\;|\;$  When no counter is free, the screen displays "WAIT". The same set of  $\mathbb{C}^{\mathbb{C}^{\mathbb{C}}}$ 

When the corridor is not empty, the<br>
When no counter is free, the screen<br>
When access to the corridor is possi<br>
the available counters.<br>
There are sensors that register peop The screen displays "WAIT".<br>The displays "WAIT".<br>The displays "WAIT".<br>Saible, the screen displays the The Mission of WAIT".<br>Thays "WAIT".<br>The screen displays the identifies<br>passing at the entrance of the compassing at the entrance of the compassion  $\omega$  are available counters, REQ 7 | When access to the corridor is possible, the screen displays the identifier of one of the available counters.

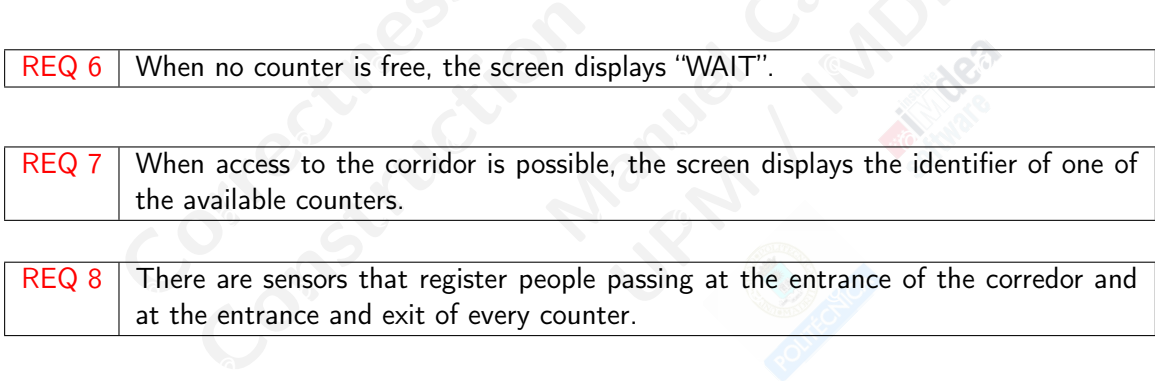

#### **Modeling approach**

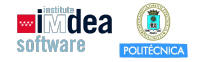

K □ ▶ K @ ▶ K 콜 X K 콜 X - 콜 - 외의안

- $\bullet$  As usual: bird's-eye view.
- $\bullet$  Include more requirements, details as we "get closer".  $\bullet$
- As usual: bird's-eye view.<br>• Include more requirements, de<br>• Do not to overspecify early: ref Susual: bird's-eye view.<br>
Include more requirements, de<br>
Jo not to overspecify early: refi Manuel Carrolland<br>
Carrolland Carrolland<br>
Carrolland Carrolland<br>
Carrolland Carrolland<br>
Carrolland Carrolland<br>
Carrolland Carrolland<br>
Carrolland Carrolland<br>
Carrolland Carrolland<br>
Carrolland Carrolland<br>
Carrolland Carrolla Example 2014 Do not to overspecify early: refinement may become impossible.

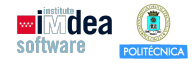

K ロ ▶ K @ ▶ K 할 ▶ K 할 ▶ 『 할 │ ◆ 9 Q Q

- 1. <u>Initial model: just number of clients</u> and the company of the company of the company of the company of the company of the company of the company of the company of the company of the company of the company of the compan
- 2. First refinement: distinguish checkout desks
- t desks<br>r and screen<br>tions **USA COMPANY** @ @ @ @ @ @ @ @ @ @ @ @ @ @ @ 3. Second refinement: entrance corridor and screen
- 4. Third refinement: sensors
- <span id="page-7-0"></span>Fial model: just number of clients<br>
Express trefinement: distinguish checkout d<br>
and refinement: entrance corridor a<br>
d refinement: sensors<br>
ant: sets instead of indicator functic del: just number of clients<br>ement: distinguish checkout de<br>finement: entrance corridor an<br>nement: sensors<br>ets instead of indicator function 5. Variant: sets instead of indicator functions

#### **High-level view, visible events**

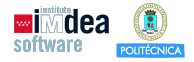

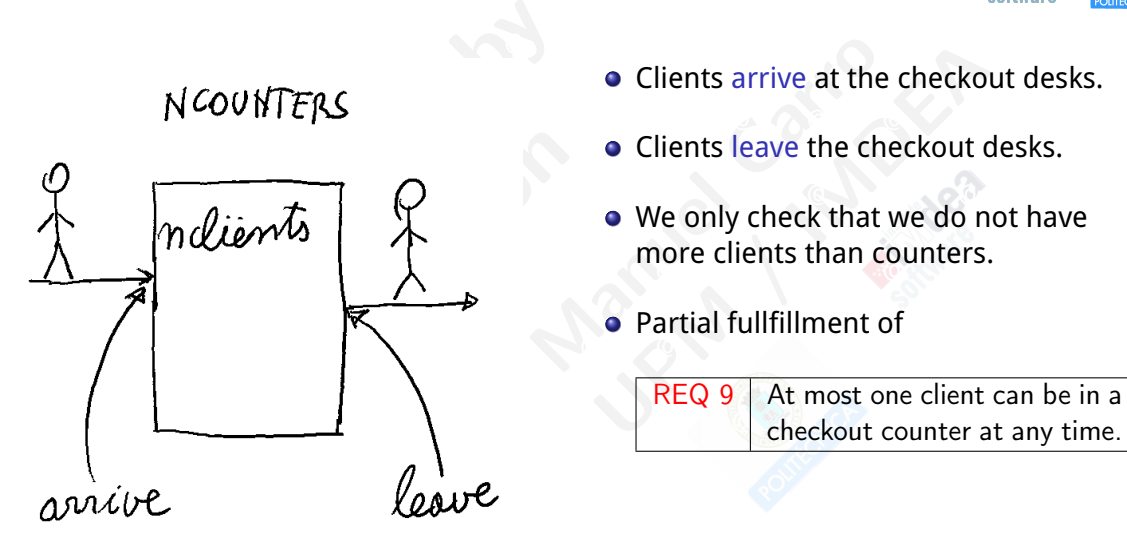

- **Clients arrive at the checkout desks.**
- $\mathbb{C}$   $\mathbb{C}$   $\mathbb{$ Clients leave the checkout desks.
- Clients arrive at the<br>• Clients leave the cheap of We only check that<br>• more clients than of<br>• Partial fullfillment <ul>\n<li>• Clients arrive at the checko</li>\n<li>• Clients leave the checkout of</li>\n<li>• We only check that we do not more clients than counters.</li>\n<li>• Partial fullfillment of</li>\n<li>■ <b>REQ 9</b> ■ At most one client checkout counter a</li>\n</ul> We only check that we do not have more clients than counters.
	- Partial fullfillment of

REQ 9 At most one client can be in a

**Model**

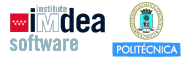

K ロ ▶ K @ ▶ K 할 ▶ K 할 ▶ 이 할 → 9 Q @

#### Context c0

#### Context c0 **and a multiple of the context context** context context context of the context of the context of the context of the context of the context of the context of the context of the context of the context of the conte Machine m0

# @ @ @ @ @ @ @ @ @ @ @ @ @ @ @ INVARIANTS nclients ∈ 0..NCOUNTERS VARIABLES nclients

 $\begin{array}{r} \mathsf{Machin} \\\\ \mathsf{VARIABLES}\ \mathsf{mclients} \\\\ \mathsf{INVARIANTS}\ \mathsf{mclients} \in \\\\ \mathsf{Event}\ \mathsf{arrive} \\\ \mathsf{when}\ \mathsf{mclients} < \mathsf{NC} \\\\ \mathsf{then} \\\ \mathsf{mclients} := \mathsf{nclie} \\\\ \mathsf{end} \end{array}$  $\blacksquare$ <br>
VARIABLES nclients<br>
VVARIANTS nclients  $\in$  0..NCOU<br>  $\blacksquare$ <br>  $\blacksquare$ <br>  $\mathbb{C}$  and  $\mathbb{C}$  and **Event arrive Allen Charles Communication** when nclients < NCOUNTERS then  $nclients := nclients + 1$ end

 $\frac{1}{2}$  and  $\frac{1}{2}$  and  $\frac{1}{2}$  a Event leave  $\left(\sqrt{\frac{m}{2}}\right)$ Event leave when *nclients*  $> 0$ then  $nclients := nclients - 1$ end

# Context correction NCOUNTERS  $AXIOMS NCOUNTERS \in ??$  end CONSTANTS NCOUNTERS

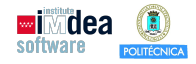

K ロ K K (日 K K B K X B K X B K K O Q Q Q

- @ @ @ @ @ @ @ @ @ @ @ @ @ @ @ 1. Initial model: just number of clients
- 2. First refinement: distinguish checkout desks
- Manuel Carrolland<br>
Trand Screen<br>
Trand Screen<br>
Thinns USINESS OF THE COMMUNISTRATION @ @ @ @ @ @ @ @ @ @ @ @ @ @ @ 3. Second refinement: entrance corridor and screen
- 4. Third refinement: sensors
- <span id="page-10-0"></span>al model: just number of clients<br>
t refinement: distinguish checkout c<br>
ond refinement: entrance corridor a<br>
d refinement: sensors<br>
ant: sets instead of indicator functic del: just number of clients<br>
ement: distinguish checkout d<br>
finement: entrance corridor an<br>
nement: sensors<br>
ets instead of indicator function<br>
ets instead of indicator function 5. Variant: sets instead of indicator functions

# **High-level view**

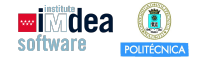

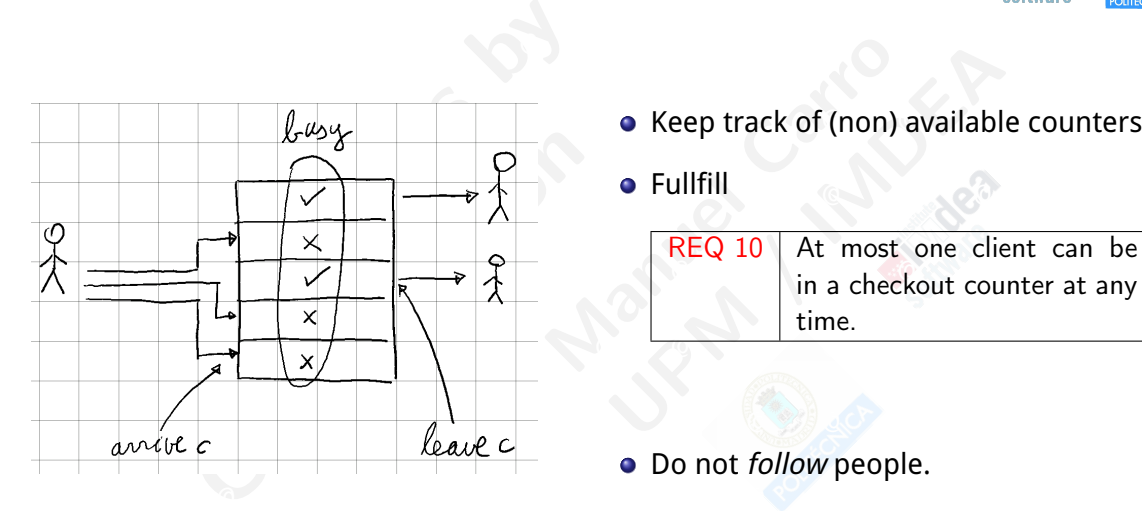

@ @ @ @ @ @ @ @ @ @ @ @ @ @ @ Keep track of (non) available counters.

**o** Fullfill

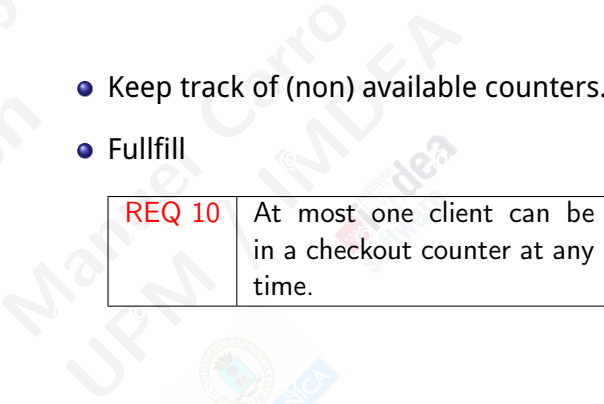

K ロ ▶ K 레 ▶ K 룸 ▶ K 룸 ▶ 이를 → 잇 있어

• Do not follow people.

#### **Model state**

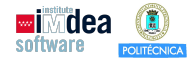

K ロ K K @ K K 할 X K 할 X ( 할 ) X Q Q Q Q

- $\bullet$  Need to model which counter is available.  $\bullet$
- $\mathcal{O}$  and  $\mathcal{O}$  and  $\mathcal{O}$  and  $\mathcal{O}$  and  $\mathcal{O}$ **•** Possibility?

```
@ @ @ @ @ @ @ @ @ @ @ @ @ @ @
              available \in 1..NCOUNTERS \rightarrow BOOL
```
- Need to model which counter i<br>
 Possibility?<br>  $available \in 1..N$ <br>
 But a function  $A \rightarrow \text{BOOL}$  denotes (it is the *characteristic* or *indicato*<br>
 Why not using directly a set?<br>
 The set of busy counters is mo  $available \in 1..NC$ <br>
Sut a function  $A \rightarrow \text{BOOL}$  denot<br>
t is the *characteristic* or *indicator*<br>
Vhy not using directly a set?<br>
The set of **busy** counters is more<br>
ounters (will see later why).<br>
No we need it to be 1..NCOUNT er is available.<br>  $NCOUNTERS \rightarrow \text{BOOL}$ <br>
enotes a set  $S \subseteq A$ .<br>
Ator function of the set) **•** But a function  $A \rightarrow \text{BOOL}$  denotes a set  $S \subseteq A$ . (it is the characteristic or indicator function of the set)
- **o** Why not using directly a set? **Communist and Communist and Communist Association**
- available.<br>
UNTERS  $\rightarrow$  BOOL<br>
es a set  $S \subseteq A$ .<br>
unction of the set)<br>
useful than the set of available **EXECUTE COUNTER COUNTER COUNTER COUNTER COUNTER COUNTER COUNTER COUNTER COUNTER COUNTER COUNTER COUNTER COUNTER** • The set of busy counters is more useful than the set of available
	- Do we need it to be 1..NCOUNTERS?
- Actually no. We are not going to compare counters.
	- An abstract set will do.

#### **Model state: context and invariants**

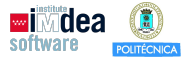

K ロ ▶ K @ ▶ K 할 ▶ K 할 ▶ 『 할 │ ◆ 9 Q Q

### Context c1

Context c1<br>
S c0<br>
DUNTERS<br>
card(COUNTERS) = NCOUNTERS<br>
!<br>
PO not discharged!<br>
' requires the set to be finite.<br>
OMS<br>
finite(COUNTERS) ERS<br>*COUNTERS*) = *NCOUNTERS*<br>ot discharged!<br>res the set to be finite.<br>*COUNTERS*)<br>*COUNTERS*) = *NCOUNTERS*  $AXIOMS \, \text{card}(\text{COUNTERS}) = NCOUNTERS$  $\epsilon$  and  $\epsilon$  and  $\epsilon$  EXTENDS c0 SETS COUNTERS

#### Create it!

- $\mathbb{C}$  .  $\mathbb{C}$  and  $\mathbb{C}$  and  $\mathbb{C}$  and  $\mathbb{C}$  . We have  $\mathbb{C}$ WD PO not discharged!
- *card* requires the set to be finite.

#### AXIOMS

 $finite(COUNTERS)$   $_{husv} \subset COLINTERS$  $card(COUNTERS) = NCOUNTERS$ 

 $\lim_{x\to\infty}$  that end  $\lim_{x\to\infty}$ (in that order)

# Machine m1

Machine<br>
• Refine m0 to track<br>
create m1.<br>
• SEES c1<br>
VARIABLES busy Machine m1<br>
• Refine m0 to track busy cot<br>
create m1.<br>
• SEES c1<br>
ARIABLES busy<br>
WARIANTS ???<br>
• busy C. COUNTEPS Refine m0 to track busy counters, create m1.

SEES c1

extended the set to be finite.<br>WARIABLES busy INVARIANTS ??? busy ⊆ COUNTERS  $card(busy) = nclients$ 

#### **Events**

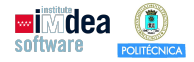

- $\bullet$  Initially, busy  $=\varnothing$
- $\blacksquare$  the counter becomes busy. The counter becomes busy. • We see event arrive when some client goes to a free counter and

@ @ @ @ @ @ @ @ @ @ @ @ @ @ @

• An event parameter is the easiest way to model this.

• Initially,  $busy = \varnothing$ <br>
• We see event arrive when som<br>
the counter becomes busy.<br>
• An event parameter is the easi<br>
rive<br>
arrive<br>
COUNTERS FRANCE CONSTRUCTED AND REAL PROPERTY.  $\text{busy} := \text{busy} \cup \{c\}$ Event arrive refines arrive any c where  $c \in \text{COUNTERS}$  $c \notin \textit{busy}$ then

Ime client goes to a free composed this.<br>
Second that the second that the second that the second that the second of the second that the second that the second that the second that the second that the second that the second Constraint goes to a free counter and<br>t way to model this.<br>Went leave<br>refines leave<br>any c<br>where<br> $c \in busy$  $\frac{1}{2}$   $\frac{1}{2}$   $\overline{C}$  and  $\overline{C}$  and  $\blacksquare$  arrive and  $\blacksquare$   $\blacksquare$  Event leave refines leave any c where  $c \in b$ usy then  $busy := busy \setminus {c}$ 

Fill in the Rodin model. POs should become green (otherwise, lasso + P0/ML)▶ ④ 重 ▶ □ 重 │ の Q Q

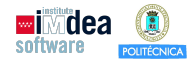

K ロ K イ 団 K K 社 W K X 社 主 シ イ コ X Y Q Q Q

- decrease that initial model: just number of clients and the company of the company of the company of the company of  $\mathbb{R}^n$
- 2. First refinement: distinguish checkout desks
- t desks<br>
In and screen<br>
In and screen<br>
Itions **URISCENSE DESCRIPTION** 3. <u>Second refinement: entrance corridor and screen</u>
- 4. Third refinement: sensors
- <span id="page-15-0"></span>al model: just number of clients<br>
t refinement: distinguish checkout d<br>
ond refinement: entrance corridor a<br>
d refinement: sensors<br>
ant: sets instead of indicator functic del: just number of clients<br>ement: distinguish checkout de<br>efinement: entrance corridor an<br>nement: sensors<br>ets instead of indicator function 5. Variant: sets instead of indicator functions

# **High-level view**

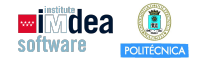

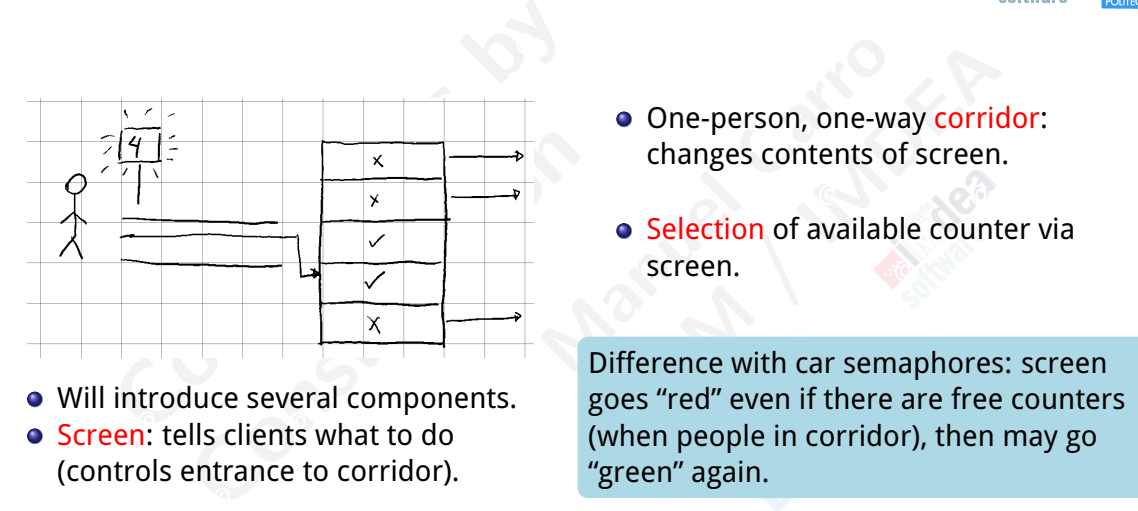

- Will introduce several components.
- **Screen: tells clients what to do** (controls entrance to corridor).
- changes contents of screen.
- One-person, one-w<br>
changes contents of<br>
 Selection of availat<br>
screen.<br>
Difference with car sem **• Selection of available counter via** screen.

• One-person, one-way corrid<br>
changes contents of screen<br>
• Selection of available count<br>
screen.<br>
Ulifference with car semaphores<br>
oes "red" even if there are free @ @ @ @ @ @ @ @ @ @ @ @ @ @ @ Screen: tells clients what to do  $\overline{ }$  (when people in corridor), then may go **EXECUTE OF CONSIDERATION CONSIDER AND Difference with car semaphores: screen** goes "red" even if there are free counters "green" again.

K ロ ▶ K @ ▶ K 할 ▶ K 할 ▶ 이 할 → 9 Q @

#### **Initial model considerations**

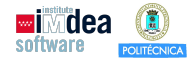

K ロ ▶ K @ ▶ K 할 ▶ K 할 ▶ 이 할 → 9 Q @

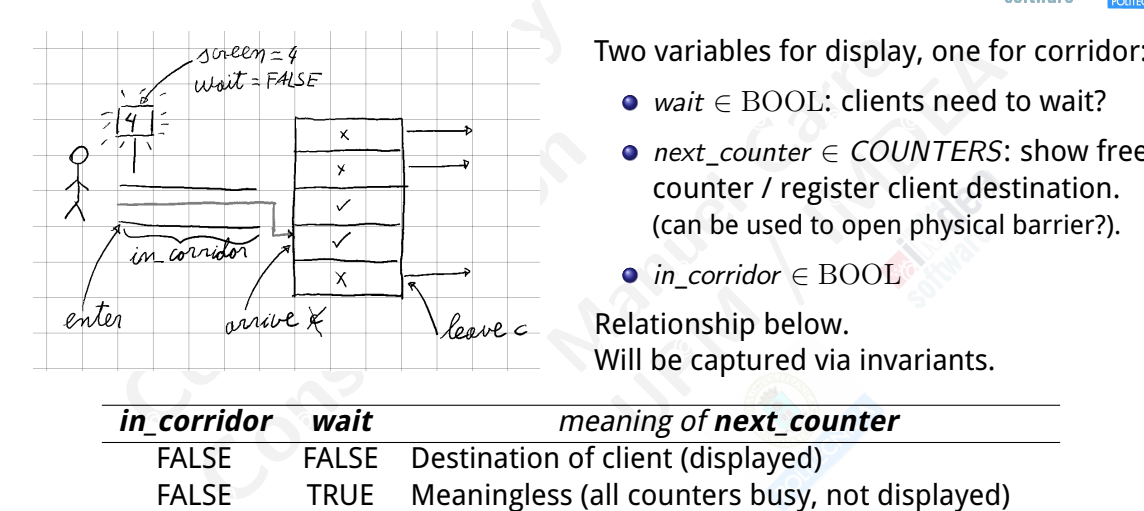

 $\Box$  so-een = 4

- wait  $\in$  BOOL: clients need to wait?
- Two variables for displa<br>
 wait  $\in$  BOOL: clier<br>
 next\_counter  $\in$  CO<br>
counter / register c<br>
(can be used to oper<br>
 in\_corridor  $\in$  BOOI<br>
Relationship below.<br>
Will be captured via inv wo variables for display, one for wait  $\in$  BOOL: clients need<br>
• *next\_counter*  $\in$  *COUNTERS*:<br>
counter / register client des<br>
(can be used to open physical<br>
• *in\_corridor*  $\in$  BOOL<br>
lelationship below.<br>
Vill be capt **Example 20 and 20 and 20 and 20 and 20 and 20 and 20 and 20 and 20 and 20 and 20 and 20 and 20 and 20 and 20 an** • next counter  $\in$  COUNTERS: show free (can be used to open physical barrier?).
	-

Relationship below.

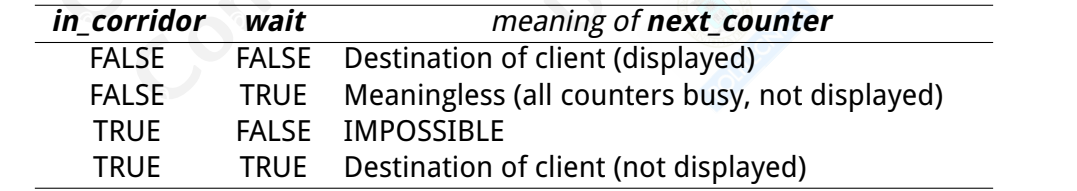

# **Initial model considerations**

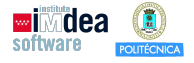

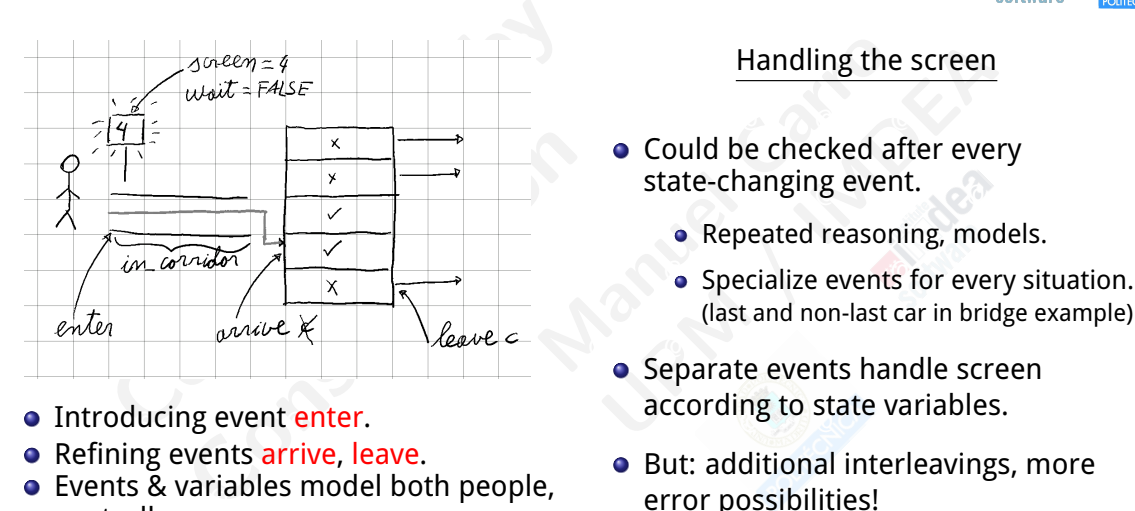

- Introducing event enter. The according to state variables.
- Refining events arrive, leave.
- Events & variables model both people, error possibilities!<br>controller • Events & variables model both people, controller.
	- Will be split in next refinement.

- Handling th<br>
 Could be checked a<br>
state-changing eve<br>
 Repeated reaso<br>
 Specialize event<br>
(last and non-last • Could be checked after every state-changing event.
	- Repeated reasoning, models.
	- (last and non-last car in bridge example)

K ロ ▶ K @ ▶ K 할 ▶ K 할 ▶ 『 할 │ ◆ 9 Q Q

- Handling the screen<br>
 Could be checked after eve<br>
state-changing event.<br>
 Repeated reasoning, mod<br>
 Specialize events for even<br>
(last and non-last car in brid<br>
 Separate events handle screen according to state variable Separate events handle screen according to state variables.
- But: additional interleavings, more
- Risky if not verified!

### **Introducing the model**

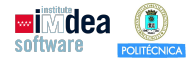

- Refine m1 into m2.
- New variables and their types: example and their types:

me m1 into m2.<br>
variables and their types:<br>  $\begin{aligned}\n\text{in\_corridor} &\in \{0, 1\} \\
\text{wait} &\in \text{BOOL} \\
\text{next\_counter} &\in \text{COUNTERS} \\
\text{Why in\_corridor} &\in \{0, 1\} \text{ instead of } \hbar\n\end{aligned}$ Additional security. in corridor  $\text{next\_counter} \in \text{COUNTERS}$ wait  $\in$  BOOL

#### **o** Initialization:

 $\bullet$  Initialization:<br>  $\text{in\_corrdor}$ <br>  $\text{wait}$ <br>  $\text{next\_counter}$ <br>  $\text{f}$ <br>  $\text{f}$ <br>  $\text{f}$ <br>  $\text{f}$ <br>  $\text{f}$ <br>  $\text{f}$ <br>  $\text{f}$ <br>  $\text{f}$ <br>  $\text{f}$ • Initialization:<br>  $\text{in\_corridor} := 0$ <br>  $\text{wait} := \text{FAL}$ <br>  $\text{next\_counter} := \text{COL}$ <br>  $\text{corridor} \in \text{BOOL}$ ?<br>
= TRUE may overwrite a p  $\mathsf{in\_corridor} \in \{0,1\}$  wait  $\mathsf{in\_corridor} \in \mathsf{FALSE}$ in corridor  $:=$ wait  $:=$  FALSE next counter :∈ COUNTERS

K ロ ▶ K @ ▶ K 할 ▶ K 할 ▶ 『 할 │ ◆ 9 Q Q

#### $\mathbb{C}$  . A definition of  $\mathbb{C}$  and  $\mathbb{C}$  and  $\mathbb{C}$  and  $\mathbb{C}$  and  $\mathbb{C}$  and  $\mathbb{C}$  and  $\mathbb{C}$  and  $\mathbb{C}$  and  $\mathbb{C}$  and  $\mathbb{C}$  and  $\mathbb{C}$  and  $\mathbb{C}$  and  $\mathbb{C}$  and  $\mathbb{C}$  and  $\mathbb{C}$  and Why in\_corridor  $\in \{0,1\}$  instead of in\_corridor  $\in \text{BOOL}$  ?

bles and their types:<br>  $\begin{aligned}\n\text{corridor} &\in \{0, 1\} \\
\text{wait} &\in \text{BOOL} \\
\text{counter} &\in \text{COUNTERS} \\
\text{in\_corridor} &\in \{0, 1\} \text{ instead of } \text{in} \\
\text{ional security.} &\text{in\_corridor} &= \text{TF} \\
\text{vridor} &:= \text{in\_corridor} + 1 \text{ will }\n\end{aligned}$  $\mathsf{in\_corridor} := \mathsf{in\_corridor} + 1$  will be detected Additional security. in\_corridor := TRUE may overwrite a previous value of in corridor  $=$  TRUE. However, an incorrect

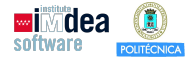

K ロ ▶ K 레 ▶ K 콜 ▶ K 콜 ▶ 『 콜 │ ① Q Q

 $\mathsf{REQ}\ 0\phantom{0}$  When the corridor is not empty, the screen displays "WAIT".

 $\mathcal{L}$  in\_corridor = TRUE  $\Rightarrow$  wait = TRUE

 $\overline{\mathcal{O}}$  .  $\overline{\mathcal{O}}$  .  $\overline{\mathcal{O}}$  $\mathsf{REQ}\ 0\parallel$  When no counter is free, the screen displays ''WAIT''.

 $RUE \Rightarrow wait = TRUE$ <br>  $\text{m displays "WAIT".}$ <br>  $ERS \Rightarrow wait = TRUE$  $\text{P} = \text{C} = \text{C}$  busy = COUNTERS  $\Rightarrow$  wait = TRUE

When the corridor is not empty, the<br>  $in\_corridor = TRU$ <br>
When no counter is free, the screen<br>  $busy = COUNTER$ <br>
When access to the corridor is possi<br>
the available counters **n** no counter is free, the screen d<br>
busy = COUNTER:<br> **n** access to the corridor is possib<br>
available counters.<br>
wait = FALSE  $\Rightarrow$  ne  $\Rightarrow wait = TRUE$ <br>
plays "WAIT".<br>  $\Rightarrow wait = TRUE$ <br>  $\Rightarrow wait = TRUE$ <br>  $\Rightarrow wait = TRUE$ the available counters.  $REG 0$  When access to the corridor is possible, the screen displays the identifier of one of

 $\textit{wait} = \textit{FALSE} \Rightarrow \textit{next\_counter} \notin \textit{busy}$ 

Enter them!

#### **The new enter and refined arrive and leave**

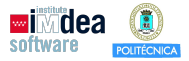

K ロ → K @ → K 통 → K 통 → C → O Q @

- o leave does not need to be changed.
- $\bullet$  A client (can) enter when there is no need to wait.  $\bullet$ 
	- The corridor has one more person.
- $\bullet$  Other clients have to wait

```
• leave does not need to be char<br>
• A client (can) enter when there<br>
• The corridor has one more per<br>
• Other clients have to wait<br>
Event enter<br>
<u>when</u> wait = FALSE<br>
then<br>
in_corridor := in_corrido<br>
wait := TRUE
                       The corridor has one more pers<br>
Deter clients have to wait<br>
Event enter<br>
when wait = FALSE<br>
then<br>
in_corridor := in_corridor<br>
wait := TRUE<br>
end<br>
in "enter"
                                                                                           anged.
                                                                                                       PM We are a contract of the contract of the contract of the contract of the contract of the contract of the contract of the contract of the contract of the contract of the contract of the contract of the contract of the co
Type in "enter" and the community of the community of the community of the community of the community of the community of the community of the community of the community of the community of the community of the community
\text{wait} := \text{IRUE}@ @ @ @ @ @ @ @ @ @ @ @ @ @ @
\blacksquare Event enter the contract of \blacksquare and \blacksquare and \blacksquare and \blacksquare and \blacksquare and \blacksquare and \blacksquare and \blacksquare and \blacksquare and \blacksquare and \blacksquare and \blacksquare and \blacksquare and \blacksquare and \blacksquare and \blacksquare and \blacksquare and
                        Event enter
                             when wait = FALSE
                             then
                                  in corridor := in corridor + 1wait := TRUE
                        end
```
# **Refining arrive**

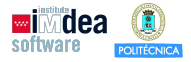

next\_counter: see next slide. GRD not discharged.

```
Example 2<br>
Counter: see next slide.<br>
The correction of the contract of the strategy<br>
COUNTERS<br>
busy<br>
\mathcal{L} = \text{busy } \cup \{c\}TERS<br>Sy U {c}<br>c disappeared: need to state<br>alue for it.
      \mathsf{busy} := \mathsf{busy} \cup \{\mathsf{c}\}Event arrive ( abstract )
   refines arrive
   any c
   where
      c ∈ COUNTERS
     c ̸∈ busy
   then
   end
```

```
• GRD not discharge<br>
Event arrive (concrete)<br>
refines arrive<br>
when in_corridor ><br>
with c: c = next_c<br>
then<br>
in_corridor :=<br>
busy := busy U<br>
end
                                                                                                  UPM INTERFERIES Arrive<br>
UPM INTERFERIES Arrive<br>
UPM INTERFERIES Arrive<br>
UPM INTERFERIES Arrive<br>
UPM INTERFERIES And INTERFERIES<br>
UPM INTERFERIES<br>
UPM INTERFERIES<br>
UPM INTERFERIES<br>
UPM INTERFERIES<br>
UPM INTERFERIES<br>
UPM INT
\alpha \notin \text{busy} \alpha = \text{m\_corridor} - 1\text{er} \text{e} and \text{er} \text{e} and \text{er} \text{e} and \text{er} \text{e} and \text{er} \text{e} and \text{er} \text{e} and \text{er} \text{e} and \text{er} \text{e} and \text{er} \text{e} and \text{er} \text{e} and \text{er} \text{e} and \text{er} \text{e} and \text{er} \text{e} and 
\frac{1}{2} arrive \frac{1}{2} effines arrive \frac{1}{2}Event arrive (concrete)
                                                                                                        when in corridor > 0then
                                                                                                                 busy := busy \cup {next counter}
                                                                                                        end
```
- Parameter c disappeared: need to state concrete value for it.
- Modify "arrive"
- GRD needs to relate guards: prove in\_corridor >  $0 \Rightarrow$  next\_counter  $\notin$  busy
- $\frac{16}{16}$  and form.  $\mathbb{C}$  .  $\mathbb{C}$  and  $\mathbb{C}$  and  $\mathbb{C}$  and  $\mathbb{C}$  and  $\mathbb{C}$  and  $\mathbb{C}$  . Then  $\mathbb{C}$  and  $\mathbb{C}$  and  $\mathbb{C}$  and  $\mathbb{C}$  and  $\mathbb{C}$  and  $\mathbb{C}$  and  $\mathbb{C}$  and  $\mathbb{C}$  and  $\mathbb{C}$  and  $\mathbb{C}$  and **If it was a gluing invariant, GRD would be** proven.
	- It is! Add it and GRD should be proven.
	- $\bullet$  Not a requirement, but (a) necessary lemma and (b) sensible.▶ K 重 k ( 重 ) の Q (V

#### **Screen management**

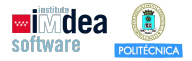

K ロ → K @ → K 통 → K 통 → C → O Q @

- **•** Display is set to "WAIT" when a client enters.
- ma client enters. lient enters.<br>
we allow more clients to enter.<br>  $\sqrt{2}$  $\bullet\,$  We only need to decide whether we allow more clients to enter.

```
• Display is set to "WAIT" when a<br>
• We only need to decide whether<br>
Event screen_num<br>
when<br>
COUNTERS \neq busy<br>
in_corridor = 0<br>
wait = TRUE<br>
then<br>
next_counter :\in COUNTERS \ k<br>
wait := FALSE
                  screen_num<br>
OUNTERS \neq busy<br>
_corridor = 0<br>
ait = TRUE<br>
<br>
ait := FALSE<br>
them in
Type them in the contract of the contract of the contract of the contract of the contract of the contract of the contract of the contract of the contract of the contract of the contract of the contract of the contract of
\blacksquare wait \coloneqq FALSE
\blacksquare denote the contract of \blacksquare and \blacksquare and \blacksquare and \blacksquare and \blacksquare and \blacksquare and \blacksquare and \blacksquare and \blacksquare and \blacksquare and \blacksquare and \blacksquare and \blacksquare and \blacksquare and \blacksquare and \blacksquare and \blacksquare and \blacks\Box corridor = 0
when \mathbb{C}^{\mathbb{C}} is the contract of \mathbb{C}^{\mathbb{C}} and \mathbb{C}^{\mathbb{C}} is the contract of \mathbb{C}^{\mathbb{C}}Event screen num
           when
              COUNTERS \neq busy
              wait = TRUE
           then
              next_counter :∈ COUNTERS \ busy
              wait := FALSE
           end
       All POs should be fine now.
```
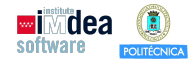

◆ロト→個ト→電ト→電ト→電心

 $2990$ 

- decrease that initial model: just number of clients and the company of the company of the company of the company of  $\mathbb{R}^n$
- <span id="page-24-0"></span>al model: just number of clients<br>t refinement: distinguish checkout d<br>ond refinement: entrance corridor a<br>d refinement: sensors del: just number of clients<br>ement: distinguish checkout de<br>finement: entrance corridor ar<br>nement: sensors<br>ets instead of indicator function 2. First refinement: distinguish checkout desks
- t desks<br>r and screen<br>tions **USA COMPANY** @ @ @ @ @ @ @ @ @ @ @ @ @ @ @ 3. Second refinement: entrance corridor and screen
- 4. Third refinement: sensors
- 5. Variant: sets instead of indicator functions

# **High-level view**

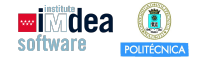

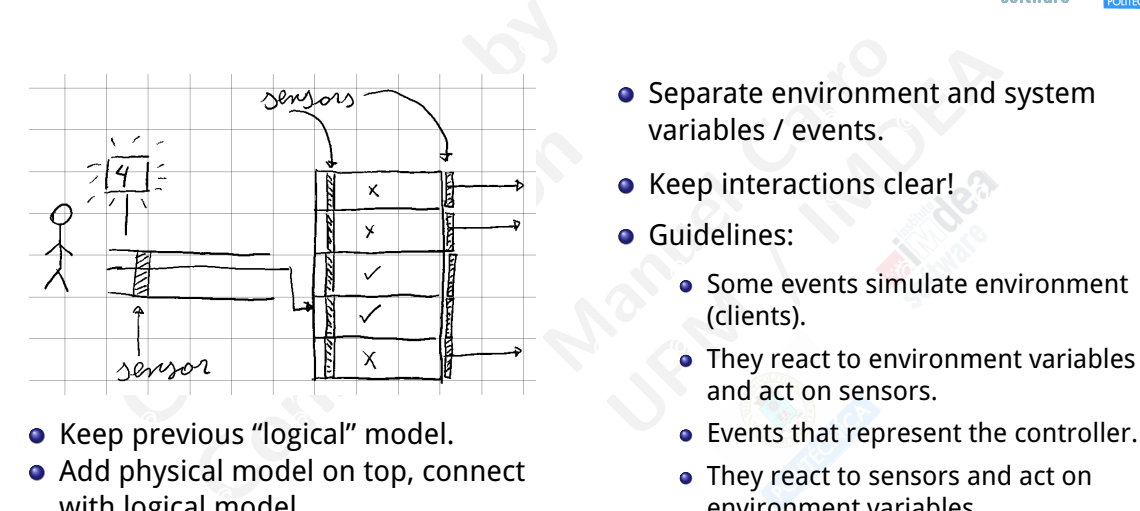

- Keep previous "logical" model.
- with logical model. The control of the control of the environment variables. • Add physical model on top, connect with logical model.
- Separate environm<br>variables / events.<br>• Keep interactions of<br>• Guidelines:<br>• Some events sir<br>(clients).<br>• They react to er • Separate environment and<br>variables / events.<br>• Keep interactions clear!<br>• Guidelines:<br>• Some events simulate en<br>(clients).<br>• They react to environmen<br>and act on sensors. • Separate environment and system
	-
	- **•** Guidelines:
		- (clients).
		- and act on sensors.
- Keep previous "logical" model. **Example 20** Events that represent the controller.

K ロ ▶ K 個 ▶ K 할 ▶ K 할 ▶ (할 수 있어)

• They react to sensors and act on

#### **How sensors work**

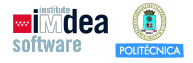

K ロ ▶ K @ ▶ K 할 ▶ K 할 ▶ 『 할 │ ◆ 9 Q Q

- . Not necessarily real sensors.
- $\bullet$  Client presence activates sensor (a BOOL).
- @ @ @ @ @ @ @ @ @ @ @ @ @ @ @ Stays on until deactivated by controller.
	- Modeling sensor arrays:
- $\bullet$  First idea: use booleans, functions.

Manuel Carroller.<br>
Support Carroller.<br>  $\begin{aligned}\n\text{Hence,} \\
\text{Hence,} \\
\text{Hence,} \\
\text{Hence,} \\
\text{Hence,} \\
\text{Hence,} \\
\text{Hence,} \\
\text{Hence,} \\
\text{Hence,} \\
\text{Hence,} \\
\text{Hence,} \\
\text{Hence,} \\
\text{Hence,} \\
\text{Hence,} \\
\text{Hence,} \\
\text{Hence,} \\
\text{Hence,} \\
\text{Hence,} \\
\text{Hence,} \\
\text{Hence,} \\
\text{Hence,} \\
\text{Hence,}$ (a BOOL).<br>
Introller.<br>
JOL<br>
DUNTER → BOOL<br>
DUNTER → BOOL<br>
Trival; S\_L sensor for leaving.  $SL \in \text{COUNTER} \rightarrow \text{BOOL}$  $\bigcirc$   $\bigcirc$  $SE \in BOOL$  $S A \in \text{COUNTER} \rightarrow \text{BOOL}$ 

• Not necessarily *real* sensors.<br>
• Client presence activates sensor<br>
• Stays on until deactivated by<br>
• Modeling sensor arrays:<br>
• First idea: use booleans, funcously<br>  $S\_E \in$ <br>  $S\_A \in$ <br>  $S\_L \in$ <br>
•  $S\_E$  sensor entry;  $S$ Modeling sensor arrays:<br>
• First idea: use booleans, functions functions of the set of  $S_{\text{L}}E \in \mathbb{C}$ <br>
• S<sub>\_</sub>E sensor entry; S\_A sensor<br>
However, two last ones are indived the set of activated<br>  $\mathbb{R}$  $\bullet$  However, two last ones are indicator sets.  $\bullet$  S E sensor entry; S A sensor arrival; S L sensor for leaving.

**Example 2 a** We can use the **set** of activated sensors.

$$
S\_A, S\_L \subseteq COUNTER
$$

#### **Using sensors in refined model**

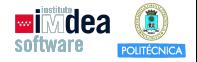

K □ ▶ K @ ▶ K 콜 X K 콜 X - 콜 - 외의안

- $\bullet$  enter, arrive, leave refined.
	- **New** events enter s, arrive s, leave s.
- $\bullet$  Note: we will not show leave\_s. It is of little interest.
- which and the matter of the changes in sensors. •  $*$ <sub>s</sub> represent people; they react to environment variables, trigger
- s, leave\_s.<br>
ive\_s. It is of little interest.<br>
eact to environment variab<br>
iriables that represent what<br>
at the screen displays (WA @ @ @ @ @ @ @ @ @ @ @ @ @ @ @ Modeling agent behavior: variables that represent what people can see, do.

**• enter, arrive, leave refined.**<br>
• **New events enter\_s, arrive\_s, leave volte: we will not show leave**<br>
•  $*$ \_s represent people; they read changes in sensors.<br>
• Modeling agent behavior: variation see, do.<br> **N\_CNT**  $\in$ Solvet: We will not show reave<br>
Solvet: We will not show reave<br>
Solveting agent behavior: varial<br>
an see, do.<br>  $T \in \{WAIT, NOWAIT\}$  What<br>  $GIRIDOR \in \{0, 1\}$  Numb<br>
Number CORRIDOR could be BOOL ve\_s.<br>It is of little interest.<br>to environment variables, trigg<br>es that represent what people<br>ne screen displays (WAIT or a nu<br>n is crossing the corridor sense  $IN\_CORRIDOR \in \{0, 1\}$  Number of people in the corridor  $SCREEN\_CNT \in \{WAIT, NOWAIT\}$  What the screen displays (WAIT or a number)  $CROS SING\_E \in \text{BOOL}$  A person is crossing the corridor sensor

 $\bullet$  IN\_CORRIDOR could be BOOL. We would then need a gluing invariant with *in corridor*. Keeping it in  ${0, 1}$  is easier.

# **Using sensors in refined model**

```
Event enter ( abstract )
    refines enter
    when wait = FALSE
    then
```

```
in corridor := TRUEwait := TRUE
```
end

ter (abstract)<br>
ness enter<br>
nexit = FALSE<br>
in\_corridor := TRUE<br>
wait := TRUE<br>
G\_E in enter\_s: a physical person is<br>
Others can see it. We behave<br>
controller events should not update crossing. Others can see it. We behave and we will be all the contract of the contract of the contract of the contract of the contract of the contract of the contract of the contract of the contract of the contract of the CROSSING\_E in enter\_s: a physical person is correctly.

ridor := TRUE<br>= TRUE<br>0 enter\_s: a physical person is<br>s can see it. We behave<br>ller events should not update<br>riables. But we (exceptionally?)<br>ion that controllers so fast that<br>has physically crossed when a person has physically crossed,  $\overline{C}$  or  $\overline{C}$  or  $\overline{C}$  . Throw  $\overline{C}$   $\overline{C}$   $\overline{D}$   $\overline{C}$   $\overline{D}$   $\overline{C}$   $\overline{D}$   $\overline{C}$   $\overline{D}$   $\overline{C}$   $\overline{D}$   $\overline{D}$   $\overline{C}$   $\overline{D}$   $\overline{D}$   $\overline{D}$  $\frac{1}{2}$  enter. Controller events should not update<br>environment variables. But we (exceptionally?) then // abstract actions plus ... In enter: controller events should not update model assumption that controllers so fast that controller has already updated state.

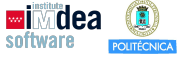

```
when SCREEN_CNT :<br>
CROSSING_E =<br>
then<br>
CROSSING_E := T<br>
S_E := TRUE<br>
IN_CORRIDOR := I<br>
end<br>
Event enter<br>
refines
                                                                         when SCREEN_CNT = NOWA<br>
CROSSING_E = FALSE<br>
then<br>
CROSSING_E := TRUE<br>
S_E := TRUE<br>
IN_CORRIDOR := IN_COR<br>
end<br>
went enter<br>
refines enter<br>
when S_E = TRUE // Only loc
\mathbb{C} . The contract of \mathbb{C} and \mathbb{C} and \mathbb{C} and \mathbb{C} and \mathbb{C} and \mathbb{C} and \mathbb{C} and \mathbb{C} and \mathbb{C} and \mathbb{C} and \mathbb{C} and \mathbb{C} and \mathbb{C} and \mathbb{C} and \mathbb{C} and
\mathsf{wait} := \mathsf{TRUE} \qquad \qquad \mathsf{S\_E} := \mathsf{TRUE} \qquad \qquad \mathsf{S}^{\mathsf{op}}hen \mathbb{C}^3 then \mathbb{C}^3efines enter and a controller when SCREEN_CNT = NOWAIT
                                                                       Event enter_s
                                                                                   CROSSING E = FALSEthen
                                                                             CROSSING E := TRUEIN CORRIDOR := IN CORRIDOR + 1
                                                                          end
```

```
Event enter
  refines enter
 when S E = TRUE // Only look at sensor
 then // abstract actions plus ...
   S E := FALSE;
   CROSSING E := FALSE // See explanation
   SCREEN CNT = WAIT
 endK ロ ▶ K @ ▶ K 할 ▶ K 할 ▶ 이 할 → 9 Q @
```
#### **Using sensors in refined model**

```
Five (abstract)<br>
arrive<br>
n\_correct or c = next\_counter<br>
\therefore c = next\_counter<br>
\therefore \therefore \therefore \therefore \therefore \therefore \therefore \therefore \therefore \therefore \therefore \therefore \therefore \therefore \therefore \therefore \therefore \therefore \therefore \therefore \therefore \therefore \therefore \therefore \therefore \therefore \therefore next_counter<br>
∴ := FALSE<br>
sy ∪ {next_counter}<br>
is used here to ensure that a<br>
tually crossed the entrance<br>
orridor.
  refines arrive
when in corridor > 0with c: c = next counter
then
         in corridor := FALSEend
```
person has actually crossed the entrance  $\frac{w}{1+\text{ben}}$  next counter  $\in$  5 A CROSSING\_E is used here to ensure that a and is in the corridor.

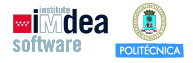

```
Event arrive_s<br>
when IN_CORRIDOR<br>
CROSSING_E =<br>
then<br>
IN_CORRIDOR := I<br>
S_A:= S_A ∪ {nex<br>
end<br>
Event arrive
                                                                   vent arrive_s<br>
when IN\_CORRIDOR > 0<br>
CROSSING_E = FALSE /<br>
then<br>
IN\_CORRIDOR := IN\_CORI<br>
S_A := S_A \cup \{next\_counted\}<br>
end<br>
ivent arrive<br>
refines arrive<br>
when next_counter \in S_A\mathsf{busy} := \mathsf{busy} \cup \mathsf{ {next\_counter}} \}end
      \mathsf{IN\_CORRIDOR} := \mathsf{IN\_CORRIDOR} - 1en in_corridor > 0              CROSSING_E = FALSE // State update
Event arrive (abstract) and Event arrive strategy of the extension of the extension of \simEvent arrive s
                                                                   when IN CORRIDOR > 0then
                                                                      S A := S A ∪ {next counter}
                                                                   end
```

```
@ @ @ @ @ @ @ @ @ @ @ @ @ @ @
                            Event arrive
                             refines arrive
                             when next counter \in S A
                             then
                              in corridor := in corridor -1
```

```
\overline{\text{busy}} := \overline{\text{busy}} \cup \{\text{next\_counter}\}S A:= S \ A \ \{next counter\}
```
K ロ ▶ K @ ▶ K 할 ▶ K 할 ▶ 『 할 │ ◆ 9 Q Q

#### **Physical invariants**

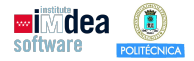

K ロ ▶ K @ ▶ K 할 ▶ K 할 ▶ 『 할 │ ◆ 9 Q Q

**•** Invariants for environment emulation.

• Invariants for environment em<br>  $inv1: SCREEN_CNT \in$ <br>  $inv2: IN_CORRIDOR \in$ <br>  $inv3: CROSING_E \in$ <br>  $inv4: S_E \in BOOL$ <br>  $inv5: S_A \subseteq COUNTEF$ <br>
• We ought to state requirement<br>
is what happens in reality).<br>
• We will skip stating requirement  $inv1:$  SCREEN\_CNT  $\in$  :<br>  $inv2:$  IN\_CORRIDOR  $\in$ <br>  $inv3:$  CROSSING  $\in$   $\in$  B<br>  $inv4:$  S  $\in$   $\in$  BOOL<br>  $inv5:$  S  $\in$  A  $\subseteq$  COUNTER<br>
Ve ought to state requirements<br>
s what happens in reality).<br>
Ve will skip stating requireme emulation.<br>
∈ SCREEN<br>  $\in$  {0,1}<br>
∈ BOOL<br>
ERS<br>
ents in the physical model a  $\frac{10005}{10005}$ : S\_A  $\subseteq$  COUNTERS  $\mathsf{inv3:}$  CROSSING\_E  $\in$  BOOL  $inv1: SCREEN_CNT \in SCREEN$ inv2: IN  $CORRIDOR \in \{0,1\}$ inv4:  $S$   $E \in BOOL$ 

- ation.<br>
REEN<br>
0,1}<br>
OL<br>
n the physical model as well (the physical model only for  $\bullet\,$  We ought to state requirements in the physical model as well (that is what happens in reality).
- $\bullet\,$  We will skip stating requirements in physical model only for brevity!
- $\bullet$  They should be reflected here as well.  $\bullet$  They should be reflected here as well.

#### **Proof obligations**

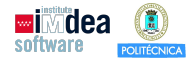

K ロ K K @ K K 할 X K 할 X ( 할 ) X Q Q Q Q

 $\bullet$  In my case: pending to discharge  $\bullet$  . The contract of  $\bullet$  of  $\bullet$  . The contract of  $\bullet$  of  $\bullet$  of  $\bullet$  of  $\bullet$  of  $\bullet$  of  $\bullet$  of  $\bullet$  of  $\bullet$  of  $\bullet$  of  $\bullet$  of  $\bullet$  of  $\bullet$  of  $\bullet$  of  $\bullet$  of  $\bullet$  of  $\bullet$  of

- $\bullet$  enter s/inv2/INV (IN\_CORRIDOR ∈ {0,1})
- enter/grd2/GRD (S E = TRUE  $\Rightarrow$  wait = FALSE)
- $\bullet$  arrive/grd1/GRD (next\_counter  $\in$  S\_A  $\Rightarrow$  in\_corridor > 0)
- $\frac{1}{2}$  . The number definition is proved in Fig. ( We will need additional helping invariants to prove them.
- In my case: pending to dischar<br>• enter\_s/inv2/INV (IN\_CORRIE<br>• enter/grd2/GRD (S\_E = TRUE<br>• arrive/grd1/GRD (next\_count<br>• We will need additional helping<br>• We will use a new approach: se<br>dynamically.<br>• Check variable val • enter\_s/inv2/INV (IN\_CORRID<br>• enter/grd2/GRD (S\_E = TRUE =<br>• arrive/grd1/GRD (next\_counte<br>Ve will need additional helping<br>Ve will use a new approach: se<br>lynamically.<br>Check variable values for possik<br>iry to prove that th  $\begin{align*} \text{range} \ \text{RIDOR} &\in \{0,1\} \ \text{JE} &\Rightarrow \text{wait} = \text{FALSE} \ \text{inter} \in \text{S\_A} &\Rightarrow \text{in\_corridor} > 0 \ \text{ing invariants to prove the} \ \text{see how the system behav} \ \text{with } \text{system} \end{align*}$  $R \in \{0,1\}$ <br>
wait = FALSE)<br>  $\in S_A \Rightarrow$  in\_corridor > 0)<br>
wariants to prove them.<br>
how the system behaves<br>
e invariants.<br>
ve invariants and see if they he  $\alpha$  gritarincany. We will use a new approach: see how the system behaves dynamically.
	- Check variable values for possible invariants.
- $\bullet$  Try to prove that they are inductive invariants and see if they help proving things.

#### **Animating a model with ProB**

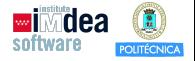

K ロ K K @ K K 할 X K 할 X ( 할 ) X Q Q Q Q

- $\alpha$  Install Dua D from the Unstall now of throw I dislated Install ProB from the "Install new software" dialog.
- $\bullet$  Check the default values in the Preferences dialog.
- Install ProB from the "Install n<br>• Check the default values in the<br>• I would increase the size of defect of the<br>• And set the boundaries for inte<br>• Right-click on model 'm3'.<br>• Drive execution by clicking on to<br>• You can nstall ProB from the "Install ne<br>
check the default values in the<br>
would increase the size of default<br>
and set the boundaries for inte<br>
ight-click on model 'm3'.<br>
Drive execution by clicking on the<br>
jou can see the changes I would increase the size of deferred sets to 5 or 6.
- I new software" dialog.<br>
he Preferences dialog.<br>
deferred sets to 5 or 6.<br>
ntegers to the range -10 to<br>
n the events in the left pan  $\bullet$  And set the boundaries for integers to the range -10 to 10.
	- Right-click on model 'm3'.
- **.** Drive execution by clicking on the events in the left pane.
- Superior Controller<br>
UPM Superior Controller<br>
UPM Superior Contractor Contractor Contractor Contractor Contractor<br>
UPM Superior Contractor Contractor Contractor Contractor<br>
UPM Superior Contractor Contractor Contractor Con  $\bullet$  You can see the changes in variables in the pane in the middle.

#### **Animating a model with ProB**

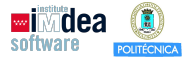

- @ @ @ @ @ @ @ @ @ @ @ @ @ @ @ Animating the model shows that it is, fundamentally, an event sequence that enables either leave or screen\_num or both at the end.
- $\bullet$  It starts again after that.
- We can make a chart of the state of variables after every event.  $\qquad \qquad \otimes$

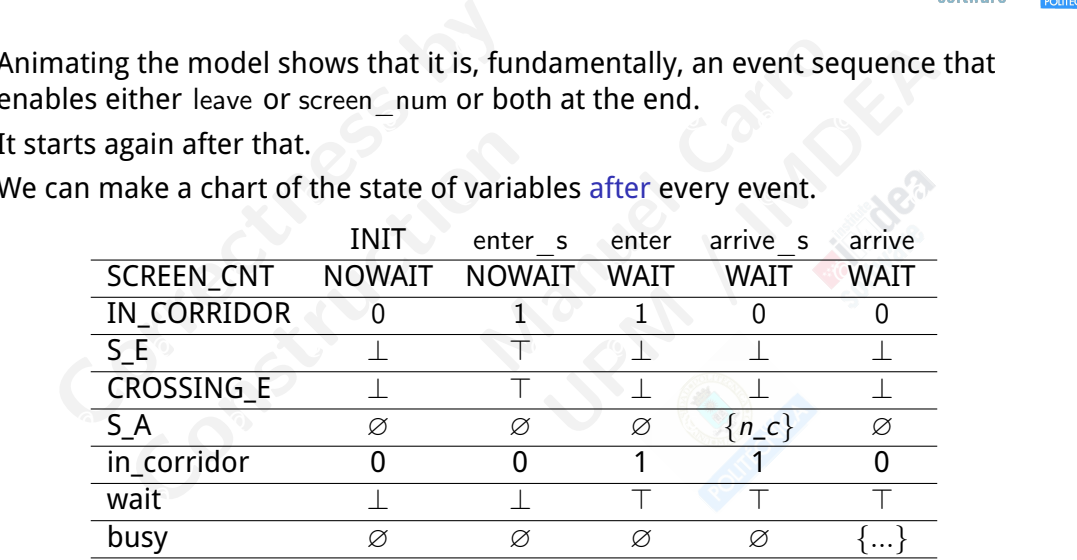

#### **First impressions**

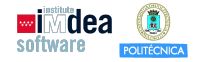

K □ ▶ K @ ▶ K 콜 X K 콜 X - 콜 - 외의안

- S E and CROSSING E have the same values.
- $\bullet$  The model can be simplified.
- $\bullet$  but, this model is slightly oversimplified. But: **this** model is slightly oversimplified.
	- In a more realistic model, they might be different.
- the same values.<br>
ersimplified.<br>
ey might be different.<br>
ation we can take advantag.<br>
.<br>
ely discharged  $\bullet\,$  However, in out current situation we can take advantage of this.
	- $\bullet$  Add inv6: S\_E = CROSSING E.
- $\bullet$  It is inductive and immediately discharged
- S  $\subseteq$  E and CROSSING  $\subseteq$  E have th<br>
 The model can be simplified.<br>
 But: **this** model is slightly over<br>
 In a more realistic model, they<br>
 However, in out current situati<br>
 Add inv6: S  $\subseteq$  E = CROSSING  $\subseteq$ .<br>
 ne model can be simplified.<br>But: **this** model is slightly overs<br>n a more realistic model, they<br>However, in out current situatic<br>dd inv6: S\_E = CROSSING\_E.<br>t is inductive and immediately<br>t gives additional hypotheses, i<br>sef Same values.<br>
mplified.<br>
ight be different.<br>
we can take advantage of this.<br>
ischarged<br>
lationships among variables weeful for later proofs. **•** It gives additional hypotheses, relationships among variables
- $\bullet\,$  Does not immediately help with pending proofs.

#### **First impressions**

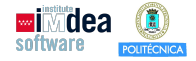

K ロ → K @ → K 통 → K 통 → C → O Q @

- The next observation is that S A is either ∅ or next counter .
- S\_A is either  $\varnothing$  or next\_com<br>expected behavior of the m<br>rridor.<br>y when the corridor is empty.<br>e is in the corridor, arrival ser<br> $\vee$  S\_A = {next\_counter} .<br>hing.<br>I for screen num .  $\bullet$  That makes sense w.r.t. the expected behavior of the model:
	- Only one person in the corridor.
- $\bullet$  Can enter the corridor only when the corridor is empty.  $\bullet$ 
	- That happens when no one is in the corridor, arrival sensors.
- **•** So we can add inv7: S\_A =  $\emptyset$  ∨ S\_A = {next\_counter} .
	- Does not seem to help anything.
- And inv7/INV not discharged for screen\_num .
- That makes sense w.r.t. the experience of that S<br>
 Correction is that S<br>
 Correction in the corrider of the Correction<br>
 Can enter the corridor only v<br>
 That happens when no one is<br>
 So we can add inv7: S\_A =  $\varnothing \$ Fract makes sense w.r.t. the exp<br>
• Only one person in the corrid<br>
• Can enter the corridor only w<br>
• That happens when no one is<br>
io we can add inv7: S\_A =  $\varnothing \vee$  S<br>
20es not seem to help anything<br>
and inv7/INV not dis is either  $\varnothing$  or next\_counter .<br>cted behavior of the model:<br> $\hat{ }$ .<br>en the corridor is empty.<br>n the corridor, arrival sensors.<br>A = {next\_counter} .<br>screen\_num .<br>hange S\_A, so inv7 should be • However, screen\_num does not change S\_A, so inv7 should be<br>——————————————————— preserved.
- $\bullet$  We will deal with it later.

#### **enter\_s/inv2/INV**

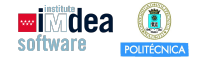

K ロ ▶ K @ ▶ K 할 ▶ K 할 ▶ 『 할 │ ◆ 9 Q Q

- $\mathbb{R}^n$  . The extra  $\mathbb{R}^n$  is a defined by  $\mathbb{R}^n$ Seems in\_corridor = 0 before and after enter\_s.
- $\bullet$  Nobody should be in corridor when a person can enter.  $\bullet$
- **•** Seems in\_corridor = 0 before a<br> **•** Nobody should be in corridor of<br> **•** Also, in\_corridor (in the contro<br>
physical environment.<br>
 After INITIALIZATION: SCREEN<br>
 Only state moment we see this<br>
 We posit the invaria Moo, in\_corridor (in the controll<br>
hysical environment.<br>
fter INITIALIZATION: SCREEN\_<br>
Dnly state moment we see this.<br>
We posit the invariant<br>
NV8: (SCREEN\_CNT = NOWAIT \Mexant\ nter\_s/inv2/INV can be proven<br>
• Remove  $\in$ e and after enter\_s.<br>
or when a person can enter<br>
rroller) changes with a delay<br>
EN\_CNT = NOWAIT and S\_E<br>
his.<br>
IT  $\vee$  S\_E = FALSE)  $\Rightarrow$  IN\_COF after enter\_s.<br>
en a person can enter.<br>
Frances with a delay w.r.t.<br>
NT = NOWAIT and S\_E = FALSE.<br>
S\_E = FALSE)  $\Rightarrow$  IN\_CORRIDOR =  $\bullet$  physical environment.  $\bullet$  and  $\bullet$  and  $\bullet$  • Also, in corridor (in the controller) changes with a delay w.r.t.
	- After INITIALIZATION: SCREEN\_CNT = NOWAIT and S\_E = FALSE.
- $\bullet$  Only state moment we see this.
	- We posit the invariant
- $\frac{1}{2}$  inv8: (SCREEN\_CNT = NOWAIT  $\vee$  S\_E = FALSE)  $\Rightarrow$  IN\_CORRIDOR = 0
	- **e** enter s/inv2/INV can be proven:
- $\bullet$  Remove  $\in$  in IN\_CORRIDOR  $\in$  {0,1} goal (generates disjunction), and
	- Forcing one of the disjunction components to evaluate numerically.
- screen\_num/inv8/INV is however not discharged.

#### **enter/grd2/GRD**

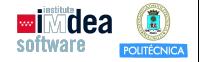

K □ ▶ K @ ▶ K 콜 X K 콜 X - 콜 - 외의안

- $\bullet$  The proof obligation is (S\_E = TRUE  $\Rightarrow$  wait = FALSE).
	- Let us posit it is an invariant.
- $\bullet$  That will discharge GRD automatically.  $\bullet$  and  $\bullet$  and  $\bullet$   $\bullet$   $\bullet$   $\bullet$
- The proof obligation is  $(S_E = T$ <br>
 Let us posit it is an invariant.<br>
 That will discharge GRD auto<br>
 And we can see in the table t<br>
to hold.<br>
 Add inv9:  $S_E = FALSE \vee wait =$ <br>
 enter/grd2/GRD is now proved<br>
 enter\_s/inv9/IN The proof oungation is  $(g_2 - 1)$ <br>et us posit it is an invariant.<br>• That will discharge GRD autor<br>• And we can see in the table the to hold.<br>Add inv9:  $S_E = FALSE \vee wait = F$ <br>inter/grd2/GRD is now proved.<br>inter\_s/inv9/INV not disch = TRUE  $\Rightarrow$  wait = FALSE).<br>
...<br>
utomatically.<br>
le that S\_E = FALSE  $\lor$  wait = FA<br>
: = FALSE<br>
ed.  $\mathsf{UE} \Rightarrow \mathsf{wait} = \mathsf{FALSE}.$ <br>
Atically.<br>  $\mathsf{t} \subseteq \mathsf{E} = \mathsf{FALSE} \lor \mathsf{wait} = \mathsf{FALSE} \mathsf{seen}$ <br>  $\mathsf{LSE}$  $\blacksquare$  conoia. And we can see in the table that S E = FALSE  $\vee$  wait = FALSE seems to hold.
	- $\bullet$  Add inv9: S E = FALSE  $\vee$  wait = FALSE
- **O** enter/grd2/GRD is now proved. **Example 20 and 20 and 20 and 20 and 20 and 20 and 20 and 20 and 20 and 20 and 20 and 20 and 20 and 20 and 20 and 20 and 20 and 20 and 20 and 20 and 20 and 20 and 20 and 20 and 20 and 20 a** 
	- enter s/inv9/INV not discharged.
- $\bullet$  We will deal with it later.

# **arrive/grd1/GRD**

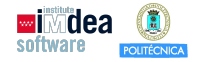

K □ ▶ K @ ▶ K 콜 X K 콜 X - 콜 - 외의안

- $\mathbb{C}$  . The contract of  $\mathbb{C}$  and  $\mathbb{C}$  and  $\mathbb{C}$  and  $\mathbb{C}$  and  $\mathbb{C}$  and  $\mathbb{C}$  and  $\mathbb{C}$  and  $\mathbb{C}$  and  $\mathbb{C}$  and  $\mathbb{C}$  and  $\mathbb{C}$  and  $\mathbb{C}$  and  $\mathbb{C}$  and  $\mathbb{C}$  and  $\mathbb{C}$  and o arrive/grd1/GRD pending.
	- Let us posit it is an invariant.
- $\bullet$  Add inv10: next\_counter  $\in$  S\_A  $\Rightarrow$  in\_corridor = 1 .
	- **GRD immediately proven.**
- arrive/grd1/GRD pending.<br>• Let us posit it is an invariant.<br>• Add inv10: next\_counter  $\in$  S\_A<br>• GRD immediately proven.<br>• One pending proof from scree  $\text{rrive/grd1/GRD pending.}$ <br>et us posit it is an invariant.<br>Add inv10: next\_counter  $\in$  S\_A :<br>GRD immediately proven.<br>Dne pending proof from screen  $A \Rightarrow in\_corridor = 1.$ een\_num also discharged.  $\ln_{\text{c}}$  or  $\frac{1}{2}$  and  $\frac{1}{2}$  and  $\frac{1}{2}$  and  $\frac{1}{2}$  and  $\frac{1}{2}$  and  $\frac{1}{2}$  and  $\frac{1}{2}$  and  $\frac{1}{2}$  and  $\frac{1}{2}$  and  $\frac{1}{2}$  and  $\frac{1}{2}$  and  $\frac{1}{2}$  and  $\frac{1}{2}$  and  $\frac{1}{2}$  and  $\frac{1}{2}$  a **•** One pending proof from screen\_num also discharged.

#### **Linking levels of specification**

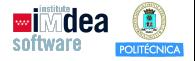

K ロ → K @ → K 통 → K 통 → C → O Q @

- The environment. The environment  $\mathcal{O}$  and  $\mathcal{O}$  and  $\mathcal{O}$  and  $\mathcal{O}$  and  $\mathcal{O}$  and  $\mathcal{O}$  and  $\mathcal{O}$  and  $\mathcal{O}$  and  $\mathcal{O}$  and  $\mathcal{O}$  and  $\mathcal{O}$  and  $\mathcal{O}$  and  $\mathcal{O}$  and  $\mathcal{O}$  and  $\mathcal{O$ We do not have invariants that link the state of the controller and
	- Without them, the model is not really checking thay they agree.
- $\bullet$  Let us start linking the status of the corridor.
- We do not have invariants that<br>the environment.<br>• Without them, the model is no<br>• Let us start linking the status o<br>• If someone is physically in, and<br>person, the control has already<br>• (Can also be deduced from the<br>• in Vithout them, the model is not<br>et us start linking the status of<br>f someone is physically in, and<br>erson, the control has already<br>Can also be deduced from the<br>nv11: IN\_CORRIDOR = 1  $\land$  S\_E =<br>hat discharges screen\_num/in<br>rr at link the state of the cont<br>not really checking thay the<br>s of the corridor.<br>and the sensor does not regady registered that person.<br>the table) nk the state of the controller and<br>
eally checking thay they agree.<br>
the corridor.<br>
The sensor does not register a<br>
egistered that person.<br>
hele)<br>
FALSE  $\Rightarrow$  in\_corridor = 1<br>
MINV medicate to prijonally interest and occurrent of the control of person. **•** If someone is physically in, and the sensor does not register a
- $\bullet$  (can also be acqueed from the table) (Can also be deduced from the table)
	- $inv11$ : IN\_CORRIDOR = 1  $\land$  S\_E = FALSE  $\Rightarrow$  in\_corridor = 1
- $\bullet$  That discharges screen\_num/inv8/INV
- dater. The contract of the contract of the contract of the contract of the contract of the contract of the contract of the contract of the contract of the contract of the contract of the contract of the contract of the con arrive/inv11/INV pending to be discharged; we will deal with it later.

#### **Linking levels of specification**

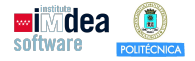

K □ K K @ K K 할 K K 할 K ( 할 ) K ① Q <mark>Q</mark>

- Also, the values of SCREEN\_CN<br>
(although they have different to<br>
 Introduce inv12: SCREEN\_CNT<br>
 Pending enter\_s/inv9/INV is dis<br>
 Finally, if there is someone in to<br>
checkout counter sensor<br>
 inv13: IN\_CORRIDOR =  $1$ **•** Also, the values of SCREEN\_CNT and wait match (although they have different types)
- $\bullet$  Introduce inv12: SCREEN\_CNT = NOWAIT  $\Leftrightarrow$  WAIT = FALSE
- $\bullet$  a changence by my start is asseminged. • Pending enter s/inv9/INV is discharged.
- although they have different ty<br>although they have different ty<br>troduce  $inv12$ : SCREEN\_CNT =<br> $N$ ending enter\_s/inv9/INV is dis-<br>inally, if there is someone in the<br>ckout counter sensor<br> $nv13$ : IN\_CORRIDOR = 1  $\Rightarrow$  S\_A<br>his di CNT and wait match<br>
t types)<br>
VT = NOWAIT  $\Leftrightarrow$  WAIT = *FAL*<br>
discharged.<br>
n the corridor, there is no c A<br>
Independent was match (and the set of the set of the set of the same<br>
of the set of the set of the set of the set of the set of the set of the set of the set of the set of the set<br>  $\varnothing$ .  $C$ .  $C$ Finally, if there is someone in the corridor, there is no one in the checkout counter sensor
	- inv13: IN CORRIDOR = 1  $\Rightarrow$  S A = ∅.
- **O** This discharges arrive/inv11/INV. **The community of the community of the community of the community of the community of the community of the community of the community of the community of the community of the community**

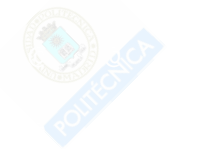

#### **Linking levels of specification**

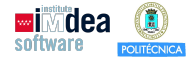

K ロ K K @ K K 할 X K 할 X ( 할 ) X Q Q Q Q

- $\bullet$  Two pending POs in my case:
	- a arrive/inv11/INV
	- screen\_num/inv7/INV
- @ @ @ @ @ @ @ @ @ @ @ @ @ @ @ Both can be solved similarly:
	- Click on them, go to the proving perspective.
- Click on them, go to the proving perspective.<br>• On the proof tree on the left:
	- Right-click on the root node.
- :<br>:<br>:<br>coving perspective.<br>eft:<br>the proof attempted so fat. **Example 20 @ @ Select "Prune" to clean the proof attempted so fat.**
- Two pending POs in my case:<br>• arrive/inv11/INV<br>• screen\_num/inv7/INV<br>• Both can be solved similarly:<br>• Click on them, go to the prov<br>• On the proof tree on the left<br>• Right-click on the root nod<br>• Select "Prune" to clean • arrive/inv11/INV<br>• screen\_num/inv7/INV<br>80th can be solved similarly:<br>• Click on them, go to the provi<br>• On the proof tree on the left:<br>• Right-click on the root node<br>• Select "Prune" to clean the<br>• In the proof control w By perspective. **Example 19 and 20 and 20 and 20 and 20 and 20 and 20 and 20 and 20 and 20 and 20 and 20 and 20 and 20 and 20 and 20 and 20 and 20 and 20 and 20 and 20 and 20 and 20 and 20 and 20 and 20 and 20 and 20 and 20 and 20 and 20** • In the proof control window, click on "Lasso" to bring related
	- That should allow the automatic provers discharge the proof.

**Summary of invariants**

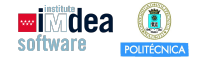

K ロ ▶ K 御 ▶ K 할 ▶ K 할 ▶ → 할 → 9 Q Q →

```
nv1: SCREEN_CNT \in SCREEN<br>
nv2: IN_CORRIDOR \in {0,1}<br>
nv3: CROSSING_E \in BOOL<br>
nv4: S_E \in BOOL<br>
nv5: S_A \subseteq COUNTERS<br>
nv6: S_E = CROSSING_E<br>
nv7: S_A = \emptyset V S_A = {next_coun<br>
nv8: (SCREEN_CNT = NOWAIT V :<br>
n
                CROSSING E \in BOOL<br>
\vdots E \in BOOL<br>
\vdots A \subseteq COUNTERS<br>
\vdots E = CROSSING E<br>
\vdots A = \emptyset \vee S \vdots A = {next count<br>
SCREEN CNT = NOWAIT \vee S<br>
\vdots E = FALSE \vee wait = FALSE<br>
next counter \in S \nu S = FALSE) \Rightarrow IN _CO<br>
SF
                                                                        \begin{matrix} 1 \ \text{P} \ \text{P} \end{matrix}<br>
E = FALSE \Rightarrow IN_CORRIDOR<br>
\begin{matrix} \text{d} & \text{d} \ \text{d} & \text{e} \\ \text{d} & \text{e} \end{matrix}inv13: IN CORRIDOR = 1 \Rightarrow S_A = ∅
\frac{1}{2} inv11: IN_CORRIDOR = 1 \land S_E = FALSE \Rightarrow in_corridor = 1
\frac{1}{2}inv8: (SCREEN_CNT = NOWAIT ∨ S_E = FALSE) ⇒ IN_CORRIDOR = 0
\frac{1}{2} = \frac{1}{2} = \frac{1}{2} = \frac{1}{2} = \frac{1}{2} = \frac{1}{2} = \frac{1}{2} = \frac{1}{2} = \frac{1}{2} = \frac{1}{2} = \frac{1}{2} = \frac{1}{2} = \frac{1}{2} = \frac{1}{2} = \frac{1}{2} = \frac{1}{2} = \frac{1}{2} = \frac{1}{2} = \frac{1\mathsf{inv4: S\_E} \in \mathsf{BOOL} \odot\text{inv2: IN\_CORRIDOR} \in \{0,1\}inv1: SCREEN_CNT ∈ SCREEN
    inv3: CROSSING_E ∈ BOOL
    inv5: S_A ⊆ COUNTERS
    inv6: S E = \text{CROSSING} E
     inv9: S E = FALSE \vee wait = FALSE
    inv10: next_counter \in S_A \Rightarrow in_corridor = 1
    inv12: SCREEN CNT = NOWAIT \Leftrightarrow WAIT = FALSE
```
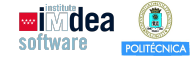

Ε

 $2Q$ 

#### $×@m2$

- + + Variables
- $\rightarrow$  + Invariants
- **Example**
- ▼ O Proof Obligations
- $\n<sup>6</sup>inv9/THM\n$
- CINITIALISATION/inv3/INV
- CINITIALISATION/inv4/INV
- CINITIALISATION/inv2/INV
- CINITIALISATION/inv6/INV CINITIAL ISATION/inv8/INV
- 
- CINITIALISATION/act4/FIS
- Center/inv3/INV
- Center/inv4/INV
- Center/inv2/INV
- Center/inv6/INV
- Center/inv8/INV
- Garrive/inv3/INV
- Carrive/inv4/INV
- Carrive/inv2/INV
- Carrive/inv6/INV
- Carrive/inv8/INV
- Carrive/grd1/GRD
- **Garrive/act1/SIM**
- Screen num/inv4/INV
- Screen num/inv2/INV
- Screen num/inv6/INV
- Screen num/inv8/INV
- Screen num/act1/FIS
- Cleave/inv2/INV
- Cleave/inv6/INV
- Cleave/inv8/INV
- $-0m3$
- $\rightarrow$   $\bullet$  Variables
- $\rightarrow$  + Invariants
- + \* Events
- ▼ O Proof Obligations
	- CINITIALISATION/inv2/INV
	- CINITIALISATION/inv6/INV
	- CINITIALISATION/inv7/INV
	- CINITIALISATION/inv8/INV
	- CINITIALISATION/inv9/INV
	- CINITIALISATION/inv10/INV
	- CINITIALISATION/inv11/INV
	- CINITIALISATION/inv12/INV
	- CINITIALISATION/inv13/INV
	- Genter s/inv2/INV
	- Center s/inv6/INV
	- Center s/inv8/INV
	- Center s/inv9/INV
	- Center s/inv11/INV Center s/inv13/INV
	-
	- Center/inv6/INV
	- Center/inv8/INV
	- Center/inv9/INV
	- Center/inv10/INV
- Center/inv11/INV
- Center/inv12/INV
- Center/ard2/GRD
- Carrive s/inv2/INV
- Carrive s/inv7/INV
- Garrive s/inv8/INV
- **O**arrive s/inv10/INV
- Garrive s/inv11/INV
- Carrive s/inv13/INV
- Garrive/inv7/INV
- Carrive/inv10/INV
- Garrive/inv11/INV
- Garrive/inv13/INV
- Carrive/grd1/GRD
- Screen num/inv7/INV
- Screen num/inv8/INV
- Screen num/inv9/INV
- Screen num/inv10/INV
- Screen num/inv12/INV

 $\mathbf{A} \equiv \mathbf{B} + \mathbf{A} \mathbf{B} + \mathbf{A} \mathbf{B} + \mathbf{A} \mathbf{B} + \mathbf{A} \mathbf{B}$ 

#### $-0<sub>m0</sub>$

- + · Variables
- **Exhibition**
- + + Events
- ▼ O Proof Obligations

ODLF/THM

- CINITIALISATION/inv1/INV
- Garrive/inv1/INV
- Cleave/inv1/INV

#### $-0m1$

- + · Variables
- $\rightarrow$  + Invariants
- ▶ \* Events
- ▼ OProof Obligations
	- $@inv2/WD$
	- CINITIALISATION/inv2/INV
	- Garrive/inv2/INV
	- **O**arrive/ord1/GRD
	- · leave/inv2/INV
	- Cleave/grd1/GRD